*Изменить элементы массива SWITCH: делящиеся на 4 поделить на 2, делящиеся на 4 с остатком 1 занулить, делящиеся на 4 с остатком 2 поменять знак, делящиеся на 4 с остатком 3 увеличить на 7.*

{

}

{

 $\overline{\phantom{a}}$ 

}

 $\overline{\phantom{a}}$ 

 } }

{

 $\left\{ \right.$ 

}

 $\left\{ \right.$ 

}

 $\left\{ \right.$ 

 $\left\{ \right.$ 

}

}

#include <iostream> #include <cstdio> #include <cstdlib> #include <ctime> #define SIZE 15 using namespace std; int ms[SIZE]; void printmass(int w[], int razmer)// int i; for  $(i=0; i < r$ azmer  $(i++)$  { printf("%d ",w[i]); }  $print("n")$ } void fillmassrandom(int w[], int razmer) int i znak: for (i=0; i<razmer ;i++) { znak=rand()%2; if (znak==0)  $\{$   $\{$   $\}$  w[i]=rand()%20; } else  $\{$   $\{$   $\}$  w[i]=(-1)\*rand()%10; } } } void fillmass2(int w[], int razmer) clock\_t start=clock();  $int i=0, c=0, e=0$ while (i<razmer) { if (w[i]%4==0)  $\{$   $\{$   $\}$  w[i]/=2; } else if (w[i]%4==1) { w[i]=0; }  $e$ lse if (w[i]%4==2) { w[i]\*=-1; } else if (w[i]%4==3) { w[i]+=7; }  $i++$ ; } clock\_t finish=clock(); printf("time=%d\n",finish-start); int main() srand(time(NULL)); //int ms[SIZE]; fillmassrandom(ms,SIZE) printmass(ms,SIZE) fillmass2(ms,SIZE); printmass(ms,SIZE);

#include <iostream> #include <cstdio> #include <cstdlib> #include <ctime> #define SIZE 15 using namespace std; int ms[SIZE]; void printmass(int wfl, int razmer)/ int i; for (i=0; i<razmer ;i++) { printf("%d " w[i]); } printf("\n"); } void fillmassrandom(int w[], int razmer) int i,znak; for  $(i=0; i<sub>z</sub>$  is  $r_3$  and  $r_1$  if  $r_2$  { znak=rand()%2;  $if (znak==0)$  $\left( \begin{array}{cc} \cdot & \cdot & \cdot \\ \cdot & \cdot & \cdot \end{array} \right)$  w[i]=rand()%20; } else { w[i]=(-1)\*rand()%10; } } } void fillmass2(int w[], int razmer) clock\_t start=clock() int i= $0e=0$ , e=0; while (i<razmer) { if (w[i]%4==0)  $\left( \begin{array}{cc} \cdot & \cdot & \cdot \\ \cdot & \cdot & \cdot \end{array} \right)$  w[i]/=2;  $i++$ ; continue; } if (w[i]%4==1)  $\left( \begin{array}{cc} \cdot & \cdot & \cdot \\ \cdot & \cdot & \cdot \end{array} \right)$  w[i]=0;  $i++$ ; continue; } if (w[i]%4==2)  $\left| \cdot \right|$  w[i]\*=-1; i++; continue; } if (w[i]%4==3) { w[i]+=7;  $i++;$  continue; }  $i++;$  } clock\_t finish=clock(); printf("time=%d\n",finish-start); int main() srand(time(NULL)); //int ms[SIZE];  $film$ seerandom(me,  $S17E$ ); printmass(ms, SIZE); fillmass2(ms,SIZE); printmass(ms, SIZE)

#include <iostream> #include <cstdio> #include <cstdlib> #include <ctime> #define SIZE 15 using namespace std; int ms[SIZE]; void printmass(int w[], int razmer) int i; for (i=0; i<razmer ;i++) printf("%d ",w[i]); } printf("\n"); void fillmassrandom(int w[], int razmer) int i,znak; for (i=0; i<razmer ;i++) znak=rand()%2; if (znak==0) w[i]=rand()%20; else w[i]=(-1)\*rand()%10; } void fillmass2(int w[], int razmer) clock\_t start=clock();  $int i=0, c=0, e=0, flag;$ while (i<razmer) flag=0; if (flag==0 && w[i]%4==0) w[i]/=2; flag=1; if (flag==0 && w[i]%4==1) w[i]=0;  $f$  $f$  $f$  $f$  $f$  $=1$ ; if (flag==0 && w[i]%4==2) w[i]\*=-1; flag=1; } if (flag==0 && w[i]%4==3) w[i]+=7; flag=1; i++ } clock\_t finish=clock(); printf("time=%d\n" finish-start) } int main() srand(fime(NULL)); //int ms[SIZE]; fillmassrandom(ms.SIZE) printmass(ms, SIZE); fillmass2(ms,SIZE); printmass(ms,SIZE);

#include <iostream> #include <cstdio> #include <cstdlib> #include <ctime> #define SIZE 15 using namespace std; int ms[SIZE]; void printmass(int w[], int razmer)// { int i; for (i=0; i<razmer ;i++) { printf("%d ",w[i]); } printf("\n"); } void fillmassrandom(int w[], int razmer) { int i,znak; for (i=0; i<razmer :i++) { znak=rand()%2; if (znak==0)  $\left| \cdot \right|$ wfil=rand()%20 } .<br>else  $\overline{\phantom{a}}$  w[i]=(-1)\*rand()%10; } } } void fillmass2(int w[], int razmer) { clock\_t start=clock(  $int = 0$  c=0, e=0, flag; while (i<razmer) { switch (w[i]%4)  $\left( \begin{array}{cc} \cdot & \cdot & \cdot \\ \cdot & \cdot & \cdot \end{array} \right)$  case 0: w[i]/=2; break; case 1: w[i]=0; break; case 2:  $w[i]*=1$  break; case 3:  $w[i]+=7$  break; }  $+$ ; } clock\_t finish=clock(); printf("time=%d\n",finish-start); } int main() { srand(time(NULL)); //int ms[SIZE]; fillmassrandom(ms, SIZE) printmass(ms,SIZE); fillmass2(ms,SIZE) printmass(ms,SIZE)

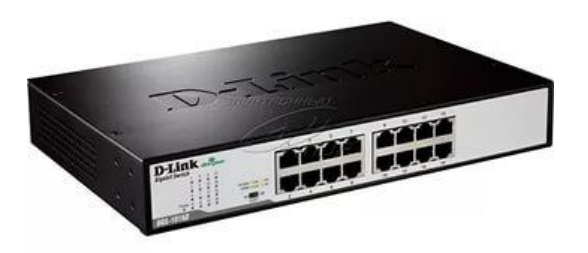

пример 1 if(простое && сложное) - правильно if(flag==0 && тысячный знак числа Пи равен 7)

if(сложное && простое) - не правильно

---------------------------------------------------------- пример 2 НЕПРАВИЛЬНО n=126491624; t=234871823462; while(квадратный корень из числа t > 10 && n>10) { printf(...) n--; } ПРАВИЛЬНО n=126491624; t=234871823462; p=квадратный корень из числа t > 10 while(p && n>10) { printf(...) n--; }